## АДМИНИСТРАЦИЯ СПАССКОГО МУНИЦИПАЛЬНОГО РАЙОНА ПРИМОРСКОГО КРАЯ УПРАВЛЕНИЕ ОБРАЗОВАНИЯ

#### ПРИКАЗ

 $15.05.2023r.$ с. Спасское  $N_2$  129-A

Об итогах районного конкурса рисунков, «Охрана труда глазами детей»

15 мая 2023 года в МБОУ ДО «ЦДТ» Спасского района состоялось подведение итогов районного конкурса рисунков «Охрана труда глазами детей», в котором приняли участие 77 учащихся из 18 образовательных учреждений Спасского муниципального района.

По итогам конкурса места распределились следующим образом:

#### <u>Категория «Дошкольники»:</u>

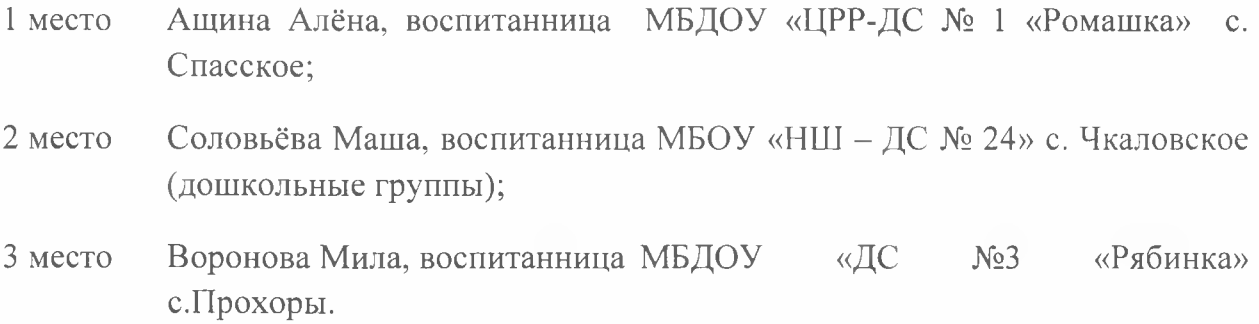

#### Категория «1-4 класс»:

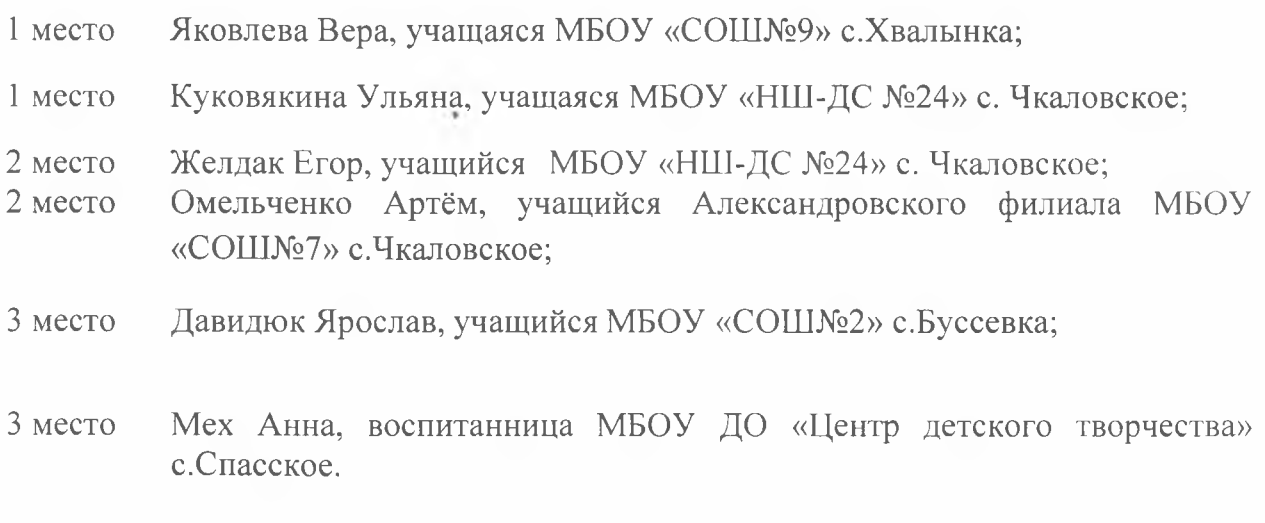

# Категория «5-7 класс»:

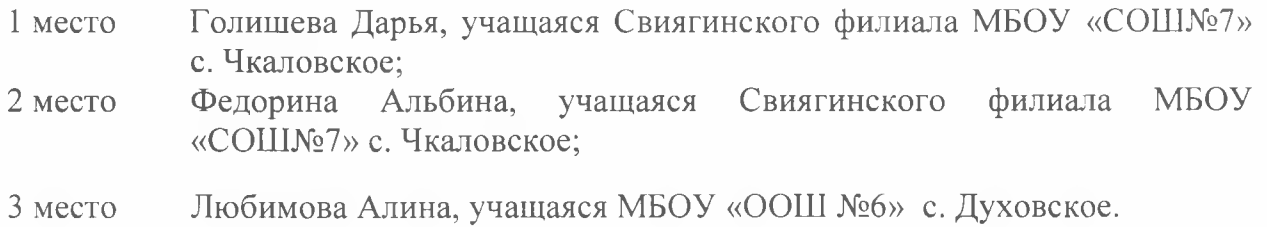

### Категория «8-11 класс»:

Резниченко Софья, учащаяся МБОУ «СОШ№8» с.Спасское. 3 место

### На основании вышеизложенного ПРИКАЗЫВАЮ:

1. Итоги конкурса утвердить.

2. За хорошую подготовку учащихся к конкурсу объявить благодарность слелующим пелагогам:

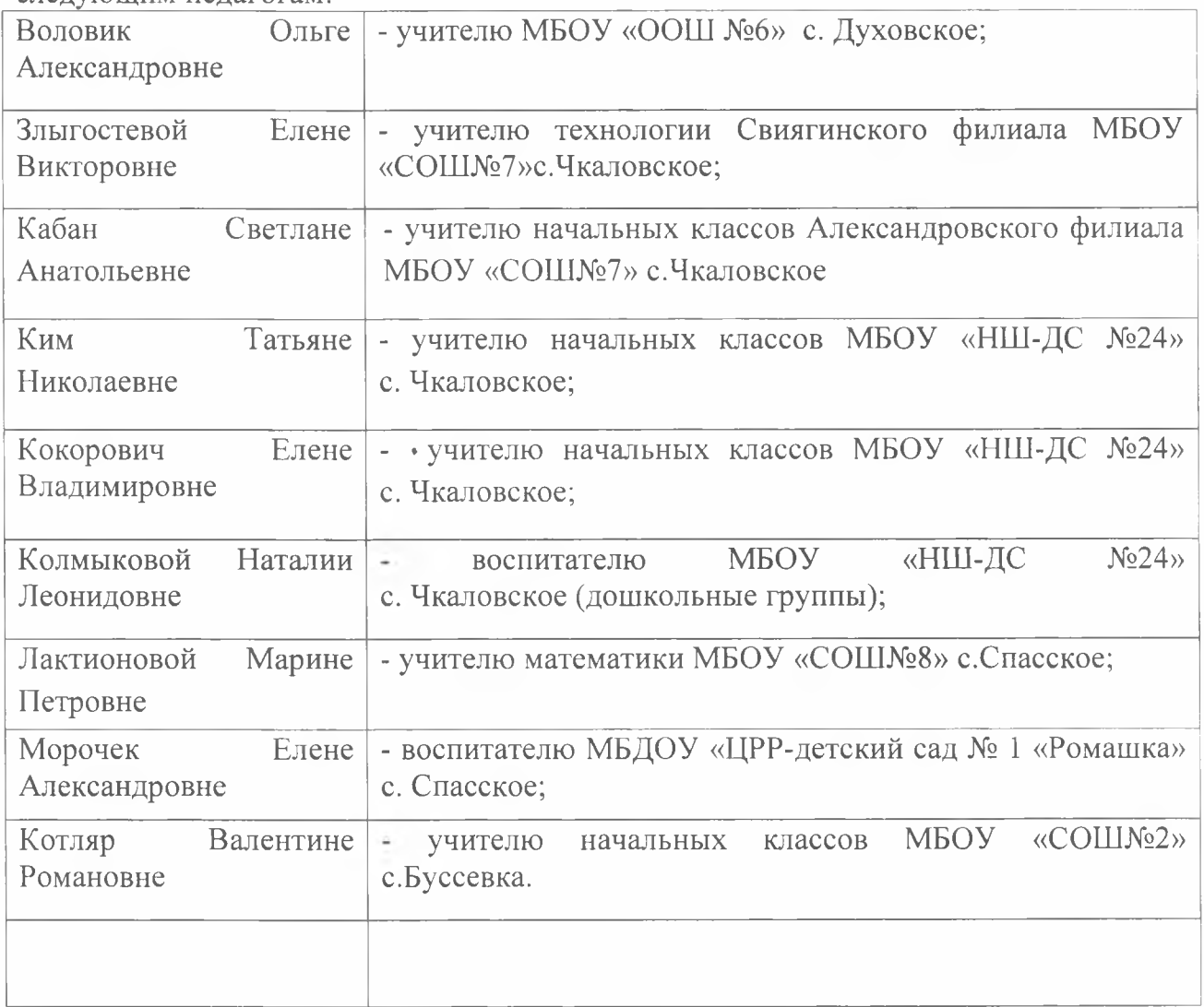

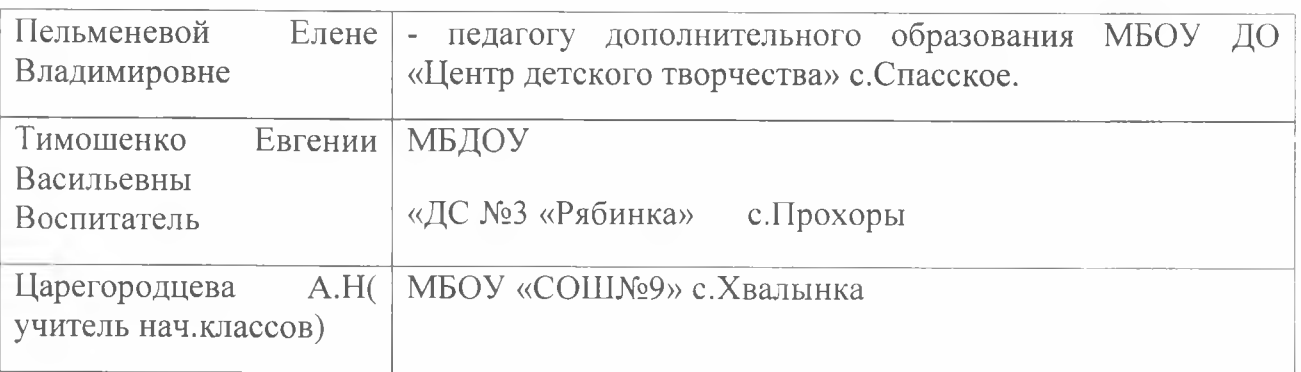

Заместитель начальника управления образования

Report O.B. Король